## **COMMUNITYCARE REFERRAL/AUTHORIZATION FORM**

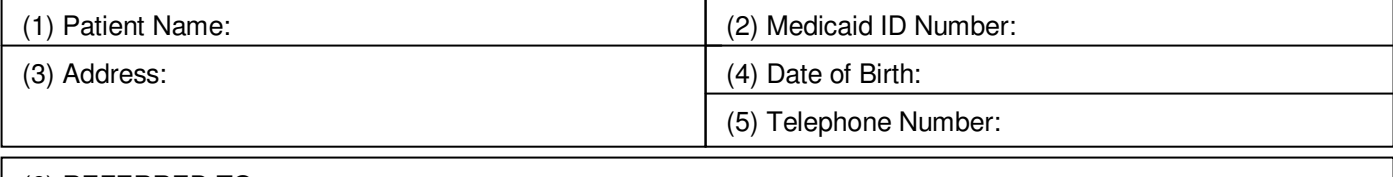

(6) REFERRED TO:

## **Purpose For Referral/Authorization (select and complete section 7, 8 OR 9)**

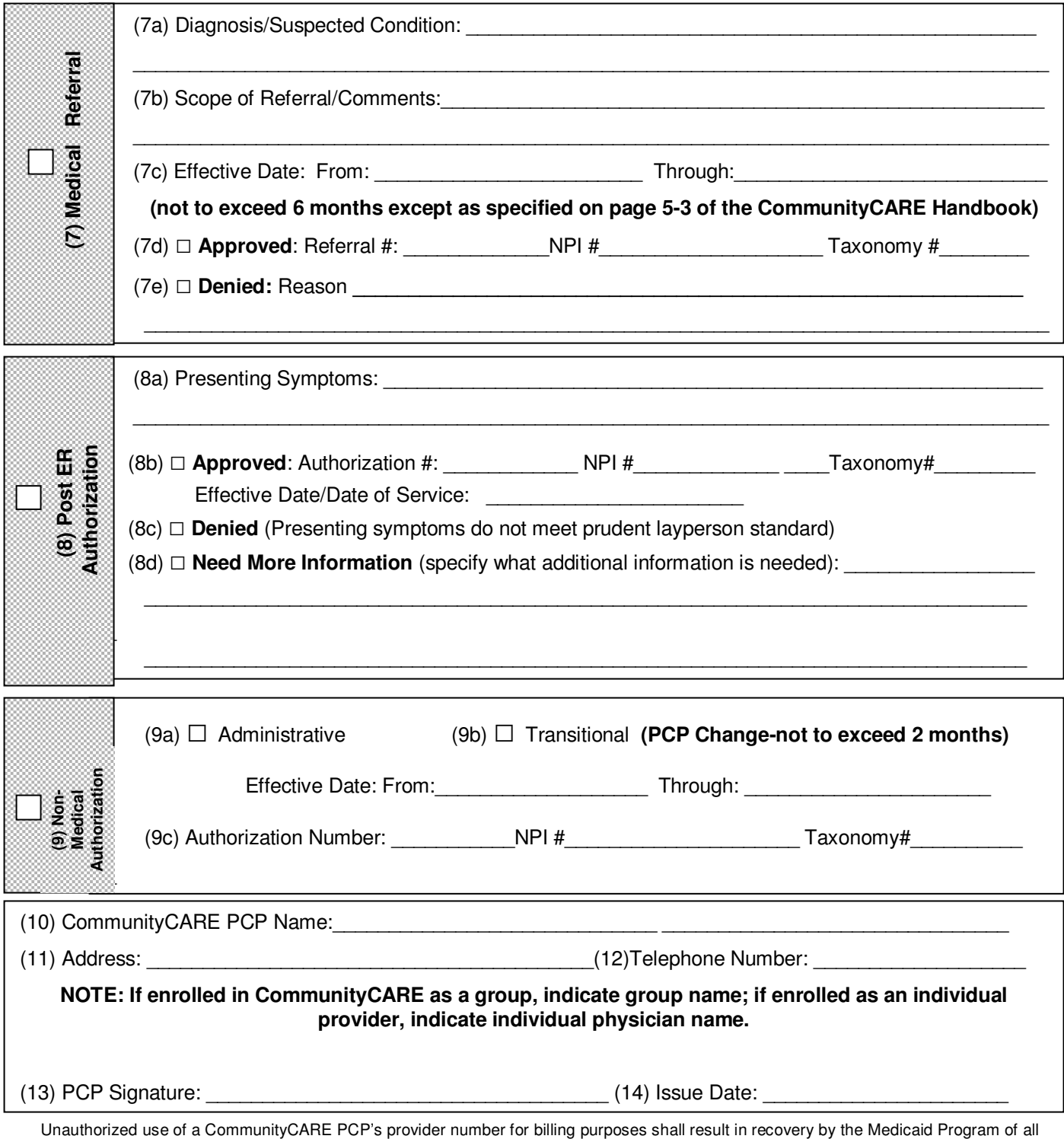

unauthorized reimbursements from the unauthorized billing physician/agency. Submission of a fraudulent claim is punishable by a fine and/or imprisonment.

## **INSTRUCTIONS FOR COMPLETING THE COMMUNITYCARE REFERRAL/AUTHORIZATION FORM**

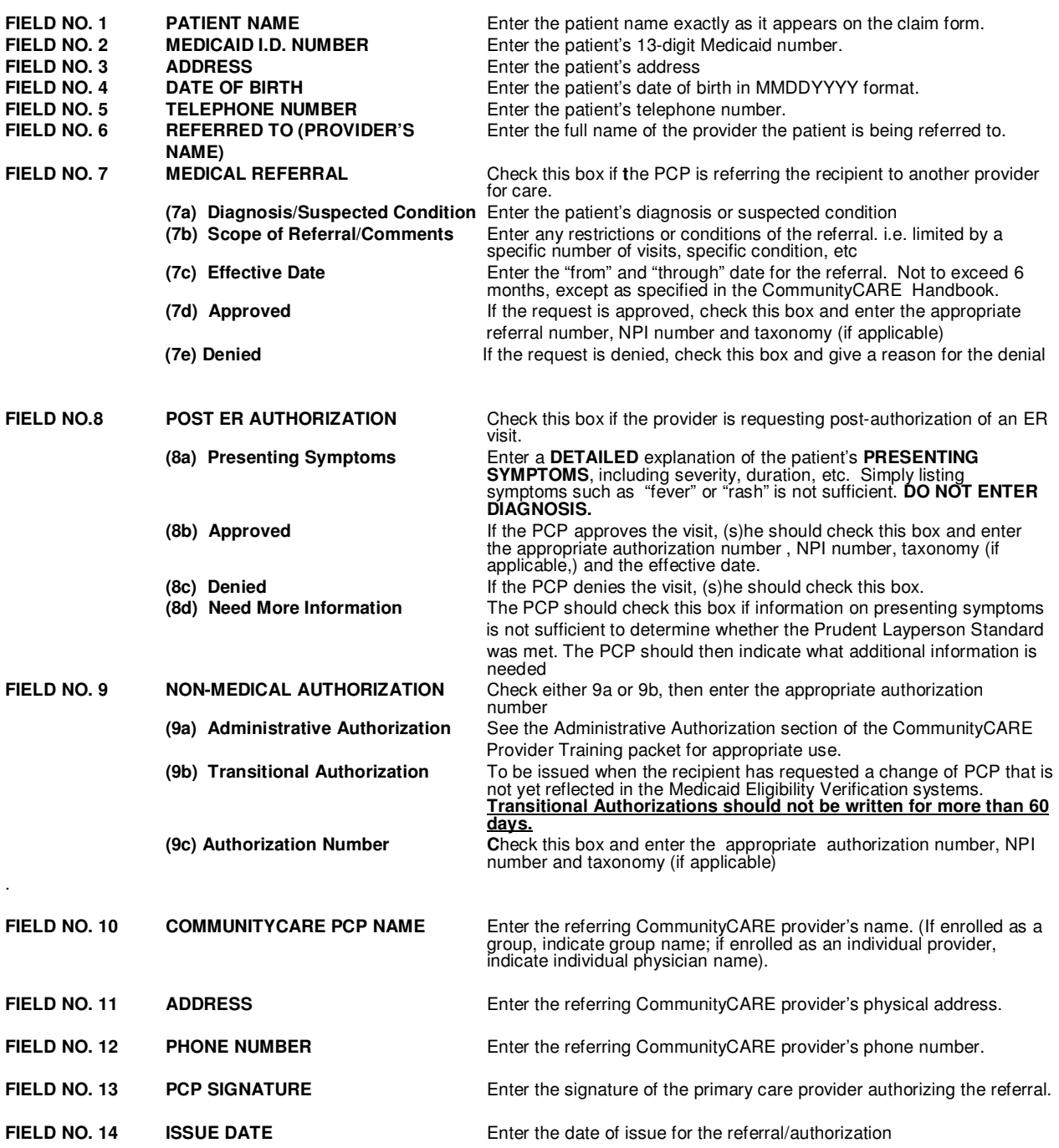

## IF YOU HAVE ANY QUESTIONS CONCERNING THE PROCESS TO COMPLETE THE COMMUNITYCARE REFERRAL FORM,<br>PLEASE CONTACT <u>UNISYS PROVIDER RELATIONS (800) 473-2783</u>.